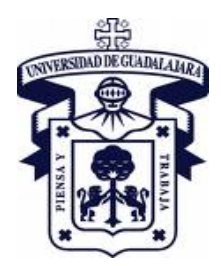

### **Universidad de Guadalajara Centro Universitario de los Lagos**

**PROGRAMA DE ESTUDIO FORMATO BASE** 

# **1. IDENTIFICACIÓN DEL CURSO**

## Nombre de la materia

# **Tecnologías de la información**

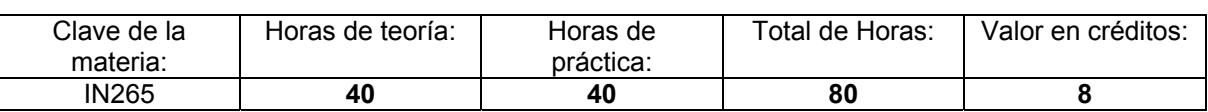

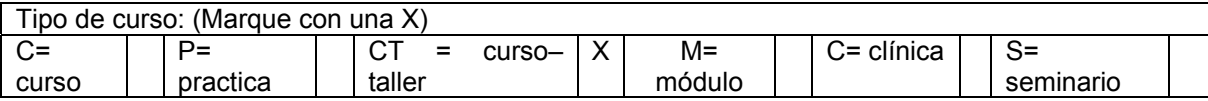

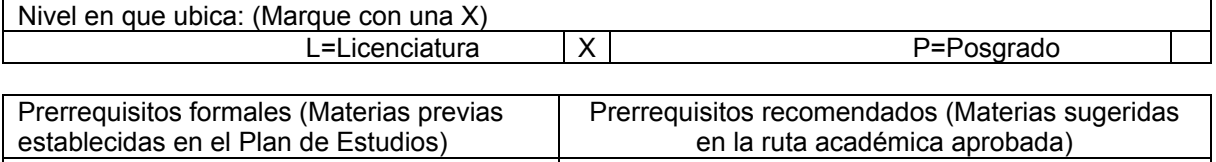

## Departamento:

**Ciencias Sociales y del Desarrollo Económico** 

Carrera:

**Licenciatura en Administración** 

Área de formación:

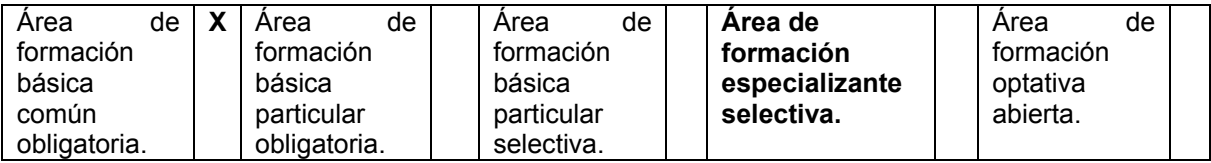

Historial de revisiones:

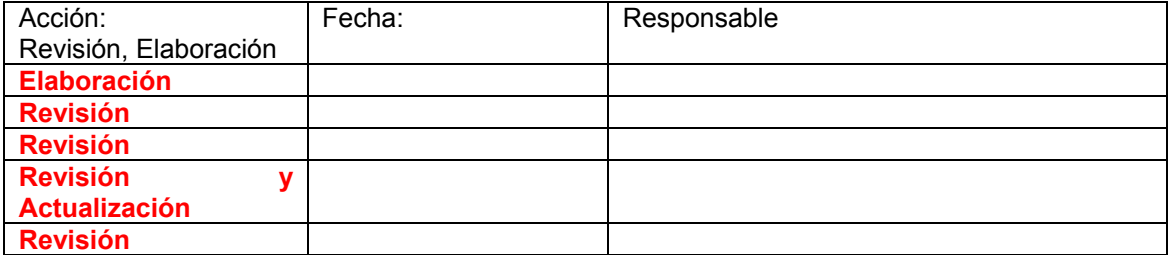

Academia:

**Disciplinas Informativas** 

Aval de la Academia:

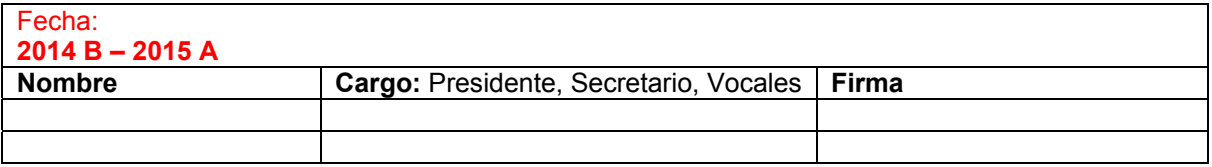

## **2. PRESENTACIÓN**

La materia de **Tecnologías de la Información**, forma parte del área básica común, introduce al alumno en el uso y aprovechamiento de las nuevas tecnologías de información, al utilizar computadoras personales y programas de uso general que les sean de utilidad en su vida estudiantil y profesional.

#### **3. OBJETIVO GENERAL**

Al finalizar el curso el alumno tendrá conocimientos básicos de Tecnologías de la Información (TI), su conceptualización, estado del arte y tendencias. Será capaz de manejar las herramientas de: procesador de textos, hoja de cálculo, presentaciones y páginas web; a fin de aplicar estos conocimientos en la solución de problemas tanto en el ámbito personal como profesional

## **4. OBJETIVOS ESPECÍFICOS**

#### **Unidad 1 Generalidades**

Objetivo Particular: Introducir al alumno en los aspectos generales de las Tecnologías de la Información.

#### **Unidad 2 Presentaciones**

Objetivo Particular. Aprender a utilizar las herramientas para crear presentaciones incorporando elementos de multimedia e importación de datos.

#### **Unidad 3 Procesador de Textos**

Objetivo Particular. Aprender el concepto de procesador de textos para generar documentos, plantillas, combinar correspondencia, tablas de contenidos e índices y otras funciones básicas

#### **Unidad 4 Hoja de Cálculo**

Objetivo Particular. Entenderá el concepto y estructura básica de una hoja de cálculo, para resolver problemas y procesar datos mediante la creación de libros de trabajo, diseño de fórmulas básicas y generar gráficos.

#### **Unidad 5 Creación de un sitio WEB**

## **5. CONTENIDO**

Temas y Subtemas

Contenido temático

Unidad I Generalidades

Unidad II Presentaciones

Unidad III Procesador de Textos

Unidad IV Hoja de Cálculo

Unidad V Creación de un sitio WEB

Contenido desarrollado

**Unidad 1 Generalidades** (20 hrs.)

Objetivo Particular: Introducir al alumno en los aspectos generales de las Tecnologías de la Información.

1.1. Tecnologías de la Información

1.1.1 Definición

1.1.2 Tecnología y cambio cultural

1.1.3 Tecnologías de la Información y desarrollo económico

1.2 Computación en perspectiva

1.2.1. Historia

1.2.2 Conceptos: Informática, bit, byte, carácter, unidades de medición y equivalencias, algoritmo

1.2.3 Hardware (Unidades de entrada, salida, CPU y configuración)

1.2.4 Software y Clasificación

1.2.5 Sistemas Operativos

1.2.6 Equipos de cómputo de escritorio y móviles

1.2.7 Ambiente de trabajo (escritorio de trabajo, íconos, barra de tareas, accesos directos)

1.2.8 Administración de archivos y directorios

1.2.9 Arquitectura cliente-servidor

1.3 Redes digitales

1.3.1 ¿Qué son los protocolos de comunicación?

1.3.2 Modelo IP 1.3.3 Tipos de redes

1.4 Internet

1.4.1 Historia (Línea de tiempo)

1.4.2 Operación

1.4.3 Arquitectura

1.4.4 Servicios

1.4.5 Tendencias

1.5 Servicios en internet

1.5.1 Video en línea

1.5.2 Redes Sociales

1.5.3 Plataformas para la educación no presencial

1.5.4 Estrategias de gestión de la información

1.6 Creatividad e Innovación

1.6.1 Creadores

1.6.2 Innovadores

1.6.3 Impacto Social

1.6.4 Impacto Económico

1.7. Tecnologías disruptivas

1.7.1 Definición

1.7.2 Ejemplos (Imprenta, máquina de vapor, transistores y semiconductores, iPhone, libros digitales, fotografía digital, realidad aumentada, entre otros)

1.7.3 Impactos en la sociedad, organizaciones

1.8 Plataformas y servicios de colaboración

1.8.1 Google Docs

1.8.2 Blogs

1.9 Cómputo en Nube (Cloud Computing)

1.9.1 Almacenamiento de datos 1.9.2 Aplicaciones

1.10 Cómputo Móvil (movilidad-mobility)

1.10.1 Tendencias y crecimiento

1.10.2 Comunicación Móvil. Redes inalámbricas telefónicas y de datos

1.10.3 Hardware Móvil. Dispositivos de poder de procesamiento suficiente y eficiente

(bajo consumo de energía) ergonómicos y durables

- 1.10.4 Software para Móviles
- 1.10.5 Sistemas operativos en móviles
- 1.10.5.1 Apple iOS
- 1.10.5.2 Google Android
- 1.10.5.3 QNX con Blackberry
- 1.10.5.4 Windows Mobile
- 1.10.6 Interfaces de usuario adecuadas
- 1.10.6.1 Táctil-Touch
- 1.10.6.2 Interacción de voz Speech Interaction
- 1.10.6.3 HUD (Head Up Display) Ejemplo: Google Glass

# **Unidad 2 Presentaciones** (10 hrs.)

Objetivo Particular. Aprender a utilizar las herramientas para crear presentaciones incorporando elementos de multimedia e importación de datos.

- 2.1 Generalidades de presentaciones lineales (Google Apps, Power Point)
- 2.1.1 Cintas de opciones, barras de títulos, barra de tareas
- 2.2 Diferentes tipos de vistas
- 2.3 Creación de presentaciones
- 2.3.1 Crear una presentación en blanco
- 2.3.2 Guardar presentación
- 2.3.3 Crear una presentación utilizando temas
- 2.4 Abrir una plantilla existente
- 2.4.1 Agregar nueva diapositiva, cambiar diseño
- 2.5 Manipulación de los elementos
- 2.5.1 Seleccionar, copiar, duplicar, girar y voltear, ordenar, eliminar y agrupar
- 2.6 Formatos de texto
- 2.6.1 Párrafos
- 2.6.1.1 Alineación
- 2.6.1.2 Añadir y eliminar viñetas
- 2.7 Tablas
- 2.7.1 Insertar una tabla
- 2.7.2 Eliminar una tabla fila o columna
- 2.7.3 Bordes y relleno
- 2.7.4 Combinar o dividir celdas
- 2.8 Gráficos y organigramas
- 2.9 Imágenes, imágenes prediseñadas
- 2.10 Formas
- 2.10.1 Insertar forma, dibujar forma, modificar forma
- 2.10.2 Texto en una forma
- 2.10.3 Estilo de la forma
- 2.11 Insertar sonidos y películas
- 2.11.1 Insertar sonido de una galería multimedia
- 2.11.2 Modificar propiedades del sonido
- 2.11.3 Insertar sonido

2.11.4 Insertar película de una galería multimedia

2.11.5 Insertar película desde archivo

2.12 Animación y Transición de diapositivas

2.12.1 Animar textos y elementos

2.12.2 Agregar transición de la diapositiva

2.12.3 Animar diapositivas

2.12.4 Ensayar intervalos

2.13 Patrón de diapositivas

2.13.1 Título

2.13.2 Diapositivas

2.13.3 Documentos

2.13.4 Página de notas

2.14 Hipervínculos y acciones

2.14.1 Navegación entre una presentación

2.14.2 Vínculos externos (archivos y páginas web)

2.15 Presentación con diapositivas

2.15.1 Configurar la presentación

2.16 Prezi

2.16.1 Prezi, plataforma de presentación contextual

2.16.1.1 Obtener una cuenta en prezi con tu cuenta de correo de la universidad

2.16.1.2 Editar un título y la descripción

2.16.1.3 Guardar una copia (duplicado) y eliminar un prezi

2.16.2 El ambiente de trabajo prezi

2.16.2.1 Editor prezi

2.16.2.2 Modo de edición y modo de presentación

2.16.2.3 Menú burbuja

2.16.2.4 Zebra de transformación

2.16.2.5 Comandos de acceso rápido

2.16.2.6 Zoom en prezi

2.16.2.7 Efecto zoom en prezi

2.16.3 Navegación

2.16.3.1 Navegación con mouse

2.16.3.2 Navegación con barra lateral de ruta

2.16.3.3 Establecer la ruta de presentación

2.16.4. Creación

2.16.4.1 Plantillas prezi

2.16.4.2 Caja de texto

2.16.4.3 Hipervínculos

2.16.4.4 Frames

2.16.4.5 Insertar formas

2.16.4.6 Flechas, líneas y marcadores

2.16.4.7 Insertar imágenes, dibujos y figuras

2.16.4.8 Agrupación de contenidos

2.16.4.9 Alinear objetos con SNAP

2.16.4.10 Usar el botón de temas

2.16.4.11 Editor CSS

2.16.4.12 Animación fade in

- 2.16.4.13 Fondo 3D
- 2.16.5 Edición
- 2.16.5.1 Copiar y empastar
- 2.16.5.2 Hacer y deshacer
- 2.16.5.3 Guía "Ratio"
- 2.16.5.4 Ortografía
- 2.16.6 Insertar archivos
- 2.16.6.1 Tamaño de archivos
- 2.16.6.2 Insertar imágenes
- 2.16.6.3 Insertar audio y video
- 2.16.6.4 Insertar archivos de Excel y PDF
- 2.16.6.5 Importar presentaciones .ppt
- 2.16.7 Presentación y gestión
- 2.16.7.1Presentar desde el navegador
- 2.16.7.2 Descargar un archivo prezi
- 2.16.7.3 Conectarse a un proyector
- 2.16.7.4 Reproducción automática
- 2.16.6.7.5 Imprimir un prezi

# **Unidad 3 Procesador de Textos** (10 hrs.)

Objetivo Particular. Aprender el concepto de procesador de textos para generar documentos, plantillas, combinar correspondencia, tablas de contenidos e índices y otras funciones básicas

- 3.1 Generalidades
- 3.1.1 Principales tipos de procesadores de texto
- 3.1.2 Pasos para personalizar el ambiente del trabajo
- 3.2 Edición básica en un documento
- 3.2.1 Métodos de tecleado abreviado
- 3.2.1.1 Copiar , cortar, pegar, mover texto, pegado especial, opciones de
- pegado portapapeles, deshacer y rehacer
- 3.2.2 Buscar y reemplazar
- 3.2.3 Formas de visualizar un documento
- 3.3 Personalizar documento
- 3.3.1 Fuente, tamaño y estilos
- 3.3.2 Opciones de párrafo, alineación, sangría, sombreado y bordes, interlineado, viñetas.
- 3.3.3 Estilos (crear, modificar y borrar, preferencias entre estilos)
- 3.3.4 Tabulaciones
- 3.4 Insertar
- 3.4.1 Portada, Salto de página, página en blanco
- 3.4.2 Tablas (herramientas de tabla, alineación, tamaño, estilo, datos)
- 3.4.3 Ilustraciones (modificar imágenes)
- 3.4.4 Vínculos
- 3.4.5 Encabezado y píe de pagina

3.4.6 Cuadro de texto, elementos rápidos, Word art, letra capital, fecha y hora.

- 3.4.7 Símbolos y ecuaciones
- 3.5 Diseño de página
- 3.5.1 Configurar página (márgenes, orientación, columnas, tamaño, saltos)
- 3.5.2 Fondo de página (marca de agua, color de página, bordes de página)
- 3.5.3 Temas
- 3.6 Revisión
- 3.6.1 Ortografía y gramática
- 3.6.2 Sinónimos
- 3.6.3 Comentarios
- 3.6.4 Proteger documentos
- 3.7 Combinar correspondencia
- 3.7.1 Documentos, sobres y etiquetas
- 3.8 Tabla de contenido e índices
- 3.8.1 Insertar marcas de índice
- 3.8.2 Generar tabla de contenido
- 3.8.3 Citas bibliográficas
- 3.8.4 Notas al pie

# **Unidad 4 Hoja de Cálculo** (30 hrs.)

Objetivo Particular. Entenderá el concepto y estructura básica de una hoja de cálculo, para resolver problemas y procesar datos mediante la creación de libros de trabajo, diseño de fórmulas básicas y generar gráficos.

4.1 Generalidades

4.1.1 Principales tipos de hojas de cálculo

4.1.2 Pasos para personalizar el ambiente de trabajo en la hoja de cálculo

4.2 Conceptos básicos (libro, hoja, celda, rango, fórmulas del usuario y funciones, tipos de datos, referencias: relativa, absoluta y mixta, series y rellenar, operadores aritméticos y lógicos)

4.3 Plantillas de Excel

4.4 Formato (celdas, tamaño, visibilidad, organizar hojas, protección, número, alineación, fuente, bordes y relleno)

4.5 Diseño de página (temas, configurar página: márgenes, orientación, área de impresión y ajustes, vista previa e impresión, saltos de página, fondo, imprimir títulos, opciones de la hoja, encabezado y píe de página)

4.6 Funciones básicas (Suma, Promedio, Máximo, Mínimo, Contar) y fórmulas del usuario 4.7 Gráficos (columnas, barras, circular, líneas)

4.8 Función lógica "SI" simple, si anidada, sumar.si, contar.si

4.9 Función BUSCAR (BUSCARV, BUSCARH)

4.10 Datos

4.10.1 Ordenar

4.10.2 Filtros básicos

**Unidad 5 Creación de un sitio WEB** (10 hrs.)

- 5.1 Generalidades
- 5.1.1 Origen y evolución
- 5.1.2 Conceptos básicos
- 5.1.3 Elementos que conforman una página web eficiente
- 5.1.3.1 Ejemplos
- 5.2 Etapas del diseño web
- 5.2.1 Hospedaje del sitio web (dominio, hospedaje, capacidad, servicios, costos)
- 5.2.2 Delimitación del contenido (Objetivos, audiencia, selección de información)
- 5.2.3 Organización de la información (Jerarquización y balance de la información)
- 5.2.4 Estructura (Vínculo entre páginas, ayudas de navegación, índices del sitio)
- 5.2.5 Plantilla base, diseño y estilo del sitio
- 5.2.6 Ensamble final y prueba
- 5.3 Creación de un sitio web con google sites

# **7. TAREAS, ACCIONES Y/O PRÁCTICAS DE LABORATORIO**

# **8. BIBLIOGRAFÍA BÁSICA** (Preferentemente ediciones recientes, 5 años)

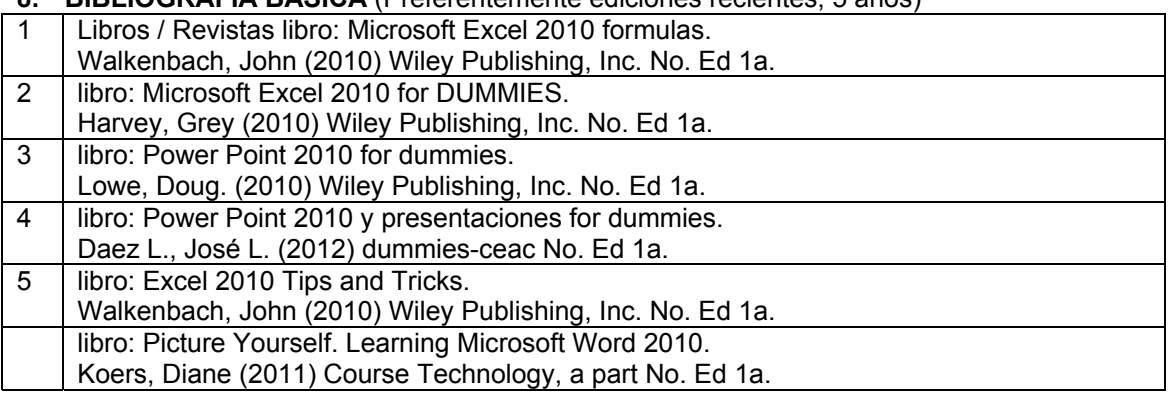

# **9. BIBLIOGRAFÍA COMPLEMENTARIA** (Preferentemente ediciones recientes, 5 años)

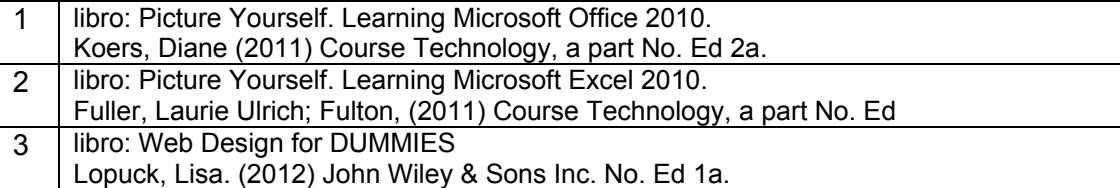

## **10. CRITERIOS Y MECANISMOS PARA LA ACREDITACION**

Acreditación: Para tener derecho a examen ordinario el alumno deberá cumplir con un 80% de las asistencias y para tener derecho a examen extraordinario el alumno deberá cumplir con el 65% de las asistencias.

## **11. ESQUEMA DE EVALUACIÓN Y CALIFICACIÓN**

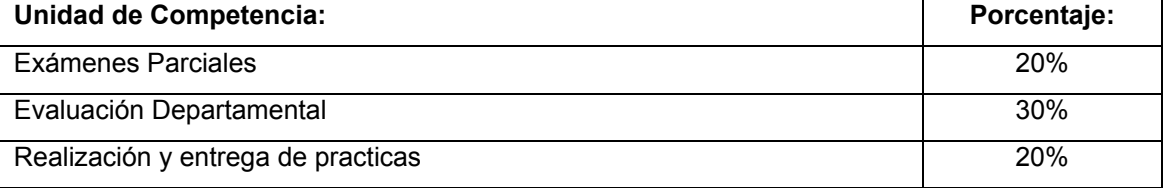

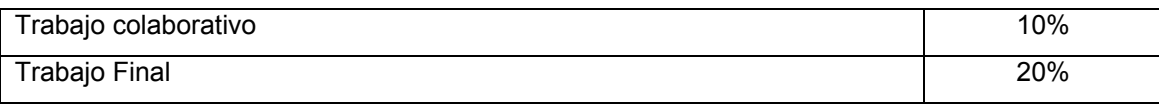